## www.thegordon.edu.au

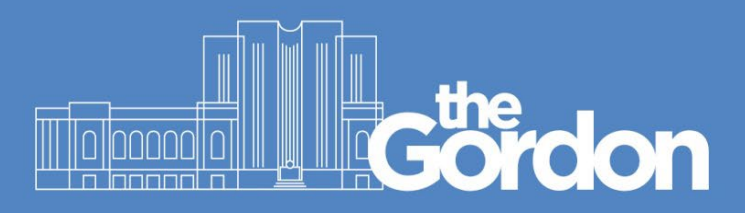

## **Scan to Email Instructions**

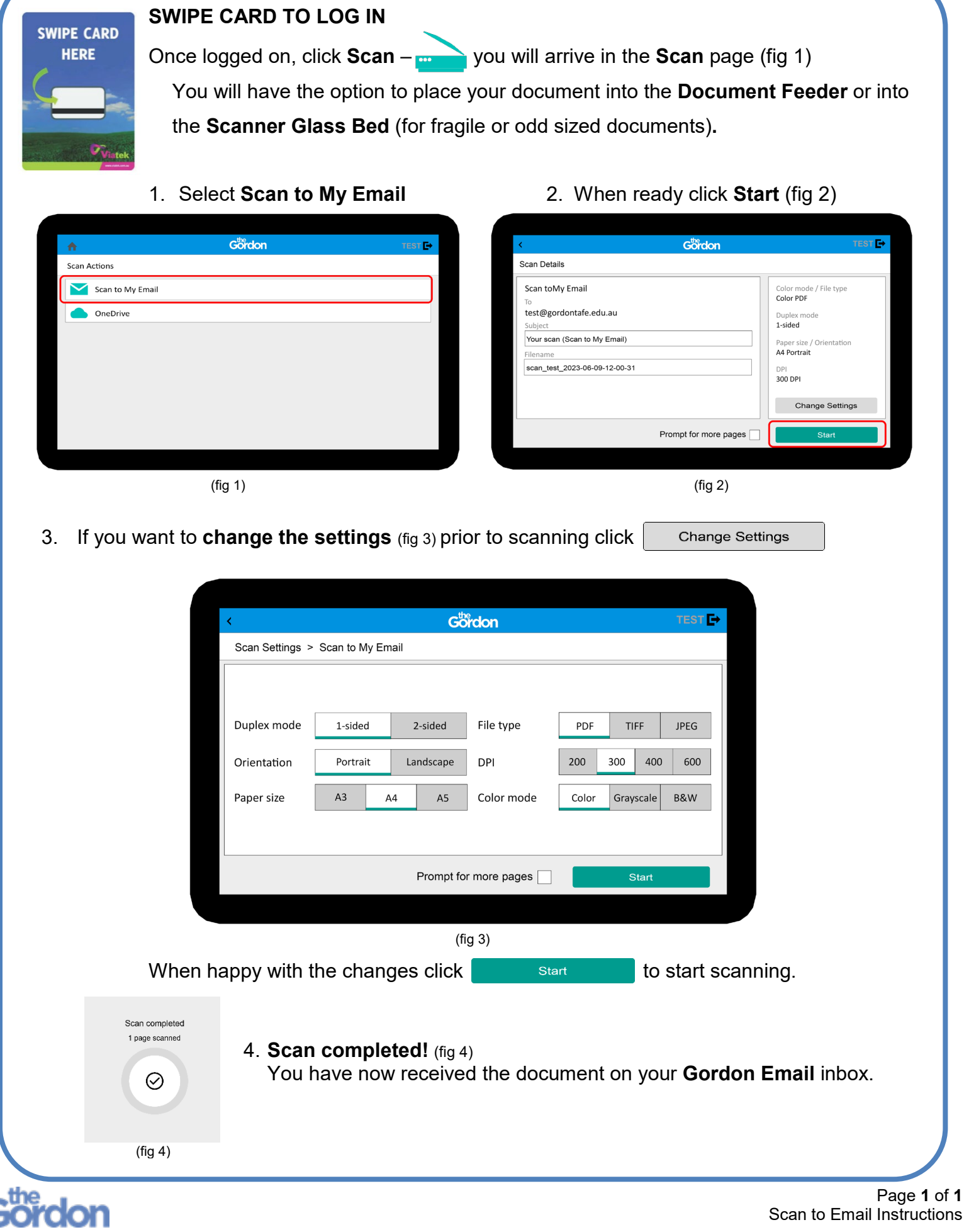